$\overrightarrow{n}$   $\overrightarrow{r}$   $\overrightarrow{a}$   $\overrightarrow{a}$   $\overrightarrow{a}$   $\overrightarrow{a}$   $\overrightarrow{a}$   $\overrightarrow{a}$ 

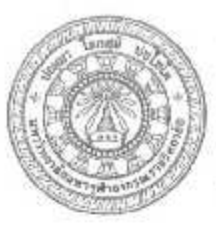

วารสาร มจร สังคมศาสตร์ปริทรรศน์ บัณฑิตศึกษา คณะสังคมศาสตร์ อาคารเรียนรวม โซน B ชั้น ๕ มหาวิทยาลัยมหาจนาลงกรณราชวิทยาลัย ศส หมู่ ๑ ต.สำไหร อ.วังน้อย จ.พระนครครือยุธยา ๑๓๑๗๐ www.journal-social.mcu.ac.th

เมษายน ๒๕๖๓

 $1503$ ตอบรับการดีพิมพ์บทความวิจัย พระครอาหรยดิกิจ (ซิ้น ซำวงษ์) นมัสการ

ตามที่ท่านได้ส่งบทความวิจัยเรื่อง "รูปแบบการพัฒนาศาสนทายาทของคณะสงฆ์จังหวัด สุพรรณบุรี" เพื่อลงดีพิมพ์ในวารสาร มจร สังคมศาสตร์ปริทรรศน์ าองบรรณาธิการได้พิจารณาบทความโดย เสนอบทความต่อคณะกรรมการผู้ทรงคุณวุฒิกลั่นกรอง (Peer Review) ทิจารณาตรวจแก้ไข เพื่อความสมบูรณ์ ของบทความก่อนการลงดีพิมพ์ ในการนี้กองบรรณาธิการขอแง้งให้ท่านทราบว่าบทความวิจัยที่ท่านส่งมาได้ ผ่านการพิจารณาจากคณะกรรมการกลั่นกรองเรียบร้อยแล้วและอยู่ในขั้นตอนการดีพิมพ์ในวารสาร มจร สังคมศาสตร์ปริหรรคน์ ปีที่ ๙ ฉบับที่ ๒ ประจำเดือนเมษายน – มิถุนายน พ.ศ. ๒๕๖๓ และขอขอบคุณที่ ท่านส่งบทความวิจัยมาเพื่อเผยแพร่ คณะผู้จัดทำหวังเป็นอย่างยิ่งว่าจะได้รับบทความที่น่าสนใจและเป็น ประโยชน์จากท่านอีกเพื่อนำลงดีพิมพ์ในวารสารฉบับต่อไป

อนึ่ง วารสาร มจร สังคมศาสตร์ปริทรรศน์ จัดอยู่ในวารสารกลุ่มที่ ๒ : วารสารที่ผ่านการรับรถง คุณภาพของศูนย์ตั้งนี้การอ้างอิงวารสารไทย Thai Citation Index (TCI) และอยู่ในจูเนซ์อมูล TCI พ.ศ.  $b$ actom –  $b$ actom

จึงบมัสการมาเพื่อโปรดทราบ

ขอนมัสการมาด้วยความเคารพอย่างสูง

Jew Annes

(รองศาสตราจารย์ คร.สุรหล สุยะพรหม) บรรณาธิการ วารสาร มกร สังคมคาลตร์บริทรรศน์

ผู้ประสานงาน: นายกรกด ขาบัณฑิต ไทวศัพท์ : od deba-babo E-mail: Journal.mcu.scc@gmail.com

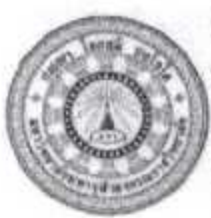

มหาวิทยาลัยมหาจุฬาลงกรณราชวิทยาลัย

วิทยาเขตนครศรีธรรมราช ด/ด ม.๕ ต.มะมวงสองตน อ.เมือง จ.นครศรีธรรมราช ๘๐๐๐๐ โทร. oave-aanoded โทรสาร oave-aaneden

**87. ස්රහා/ /ගර්** 

## ๒๙ มีนาคม ๒๕๖๓

วับรองการลงบทความวิจัยเพื่อดีพิมพ์ในวารสารมหาจุฬานาครทรรศน เรื่อง พระมหาทรงศักดิ์ ชยวทุฒโน(หงส์วิลัย) เรียน

ตามที่ พระมหาทรงศักดิ์ ชยวทุฒโน(หงสวิลัย) ได้ส่งบทความวิจัยเรื่อง "การ พัฒนาศักยภาพพระสังฆาธิการในเขตการปกครองคณะสงฆ์ภาค ๑๕ (THE POTENTIALITY DEVELOPMENT OF SANGHA ADMINISTRATORS IN SANGHA ADMINISTRATION REGION 15)" เพื่อพิจารณาดีพิมพ์ในวารสารมหาจุฬานาครทรรศน์ มหาวิทยาลัยมหาจุฬาลงกรณราชวิทยาลัย วิทยา เขตนครศรีธรรมราช ซึ่งได้รับการคัดเลือกเข้าสู่ฐานข้อมูล ของศูนย์ดัชนิการอ้างอิงวารสารไทย (ศูนย์ TCI) ได้ถูกจัดกลุ่มคุณภาพวารสารประจำปี พ.ศ.๒๕๖๒ ให้เป็น วารสารที่มีคุณภาพกลุ่มที่ ๒ (TCI ฐาน ๒) และอยู่ในฐานขอมูล TCI จนถึง ๓๑ ขันวาคม ๒๕๖๗ โดยจะดำเนินการจัดพิมพ์ในฉบับต่อไปตาม ระยะเวลาที่ได้กำหนดไว และวารสารมหาจุฬานาครทรรศน์ได้รับบทความวิจัยของท่านเป็นที่เรียบรอย แล้วนั้น

ในการนี้ วิกรสารมหาจุฬานาครทรรศน์ มหาวิทยาลัยมหาจุฬาลงกรณราชวิทยาลัย วิทยาเขตนครศรีธรรมราช ขอรับรองว่ากองบรรณาธิการวารสารฯ ได้พิจารณาแล้วมีมติเห็นควรรับ ตีพิมพ์บทความวิจัยเรื่องดังกล่าว และจะนำบทความของท่านตีพิมพ์ในวารสารมหาจุฬานาครทรรศน์ มหาวิทยาลัยมหาจุฬาลงกรณราชวิทยาลัย วิทยาเขตนครศรีธรรมราช <mark>ในปีที่ ๗ ฉบับที่ ๔ เดือน</mark> เมษายน ๒๕๖๓ นี้ หรืออาจพิจารณาเปลี่ยนแปลงเผยแพร่ในฉบับอื่นตามความเหมาะสมต่อไป

จึงเรียนมาเพื่อโปรดทราบและดำเนินการตอไป

เรียนมาด้วยความนับถือ

Corra

(พระครูอรุณสุดาลังการ,รศ.,ดร.) บรรณาธิการวารสารมหาจุฬานาครทรรศน มหาวิทยาลัยมหาจุฬาลงกรณราชวิทยาลัย วิทยาเขตนครศรีธรรมราช